### SINGLE-BIT MEMORIES (FLIP-FLOPS)

Updated January 20, 2022

## Semiconductor Memories

- "Single-bit" Memory (Foreground)
	- Individual memory circuits that store *a single bit* of information and have at least the following I/O ports: 1) data input and 2) data output
	- 1. "Clock-less" latch
	- 2. Transparent Level-Sensitive Latch
	- 3. Edge-triggered Flip-Flop
- "Array" Memory (Background)
	- Large memory circuit that stores many bits of information organized into multiple words accessed by an address
	- 1. SRAM
	- 2. Multi-ported SRAM
	- 3. DRAM
	- 4. Flash
	- 5. etc.

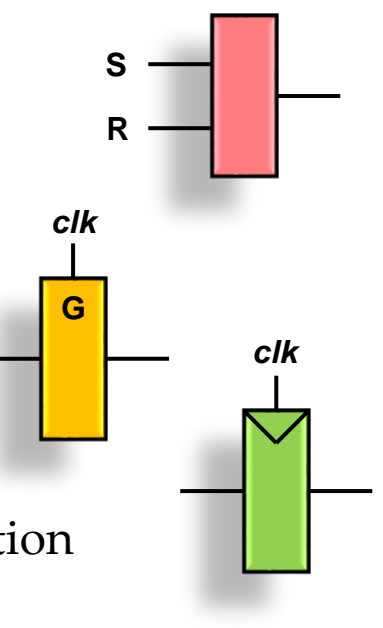

#### Instantiating Flip-Flops/Registers

- One way to build a FF/register (do *not* use this) reg a; always @(posedge clk) begin  $a = a c;$ end • The "=" is a "blocking assignment" which  $a \ c \rightarrow \beta$ *clk* D FF
	- causes the simulator to "block" on an assignment until the operation is completed, then it moves to the next statement
	- It makes a race condition possible

```
reg b, c;
always @(posedge clk) begin
  b = a:
  c = b;
end
```
– In this case, *a* races to *c* in one cycle!

*b c clk a clk*

#### Instantiating Flip-Flops/Registers

- One solution would be to simply reorder the reg assignment commands to eliminate the race
- *a* races to *c* in one cycle (broken)

```
reg b, c;
always @(posedge clk) begin
  b = a;
  c = b:
end
```
• *a* progresses to *b* and *b* to *c* in one cycle each as expected (ok)

```
reg b, c;
always @(posedge clk) begin
  c = b; // reordered from above
 b = a; // reordered from above
end
```
• Of course this is a terrible solution and you should never use it. Besides being very tedious and prone to errors, it will not work with loops.

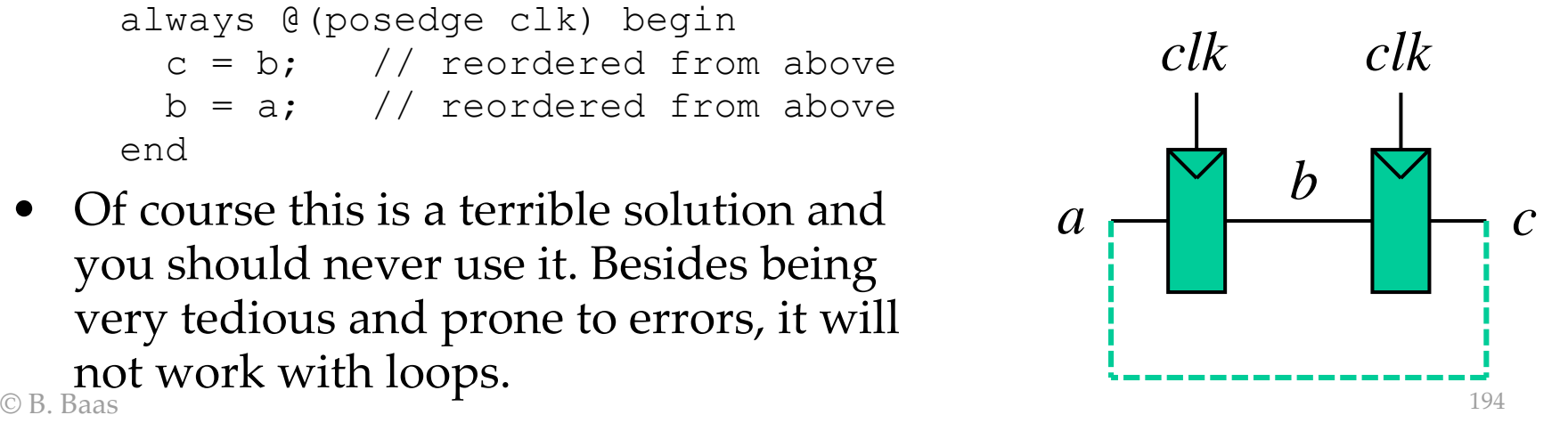

#### Instantiating Flip-Flops/Registers

- The correct solution is to use a "non-blocking assignment" written with "**<=**" which causes the simulator to evaluate the right side of the expression when the statement is encountered, but the assignment of the left side is not done until the end of that time step in "simulator time"
- With the verilog below, the registers perform as normal FFs behave without a race regardless of their ordering

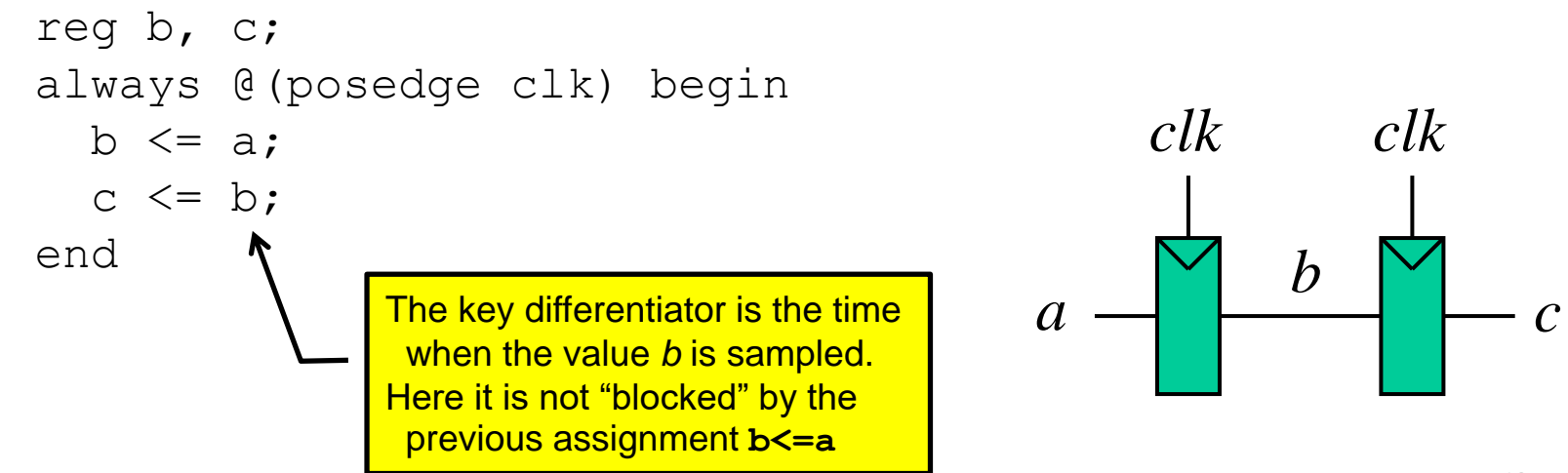

# Single-Bit Memory Rule #1 (out of 9 total rules)

- Rule  $#1$  (always follow in this class): Use only edge-triggered flip-flops and never transparent (clock level-sensitive) latches
- Edge-triggered flip-flops are generally robust with regards to clocking
- Transparent latches are vulnerable to signals racing through more than one latch during a single clock pulse; solutions are generally non-trivial
	- Requiring a minimum delay between latches works but adds area and power dissipation
	- Requiring a maximum pulse width on clocks (likely << 50%) can be problematic
	- A robust but tedious solution is to use two clocks with different nonoverlapping phases, and require consecutive latches to use clocks of differing phases

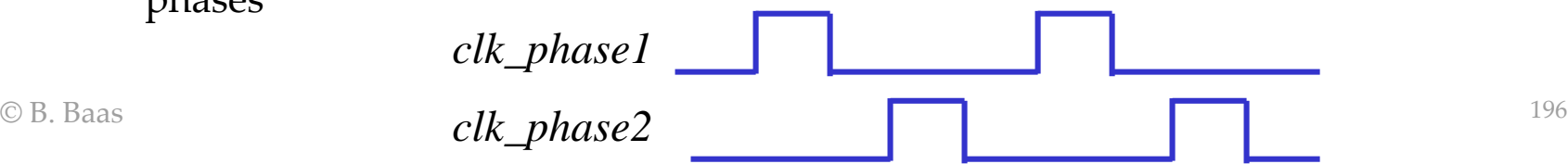

**G**

• Rule #2 (always follow in this class): For combinational logic *always* blocks, always use *blocking* assignments ("=")

```
// OR gate
always @(a or b) begin
 c = a | b;
end
```
• Rule #3 (always follow in this class): For flip-flop (register) *always* blocks, always use *non-blocking* assignments ("<=")

```
always @(posedge clk) begin
    sum \leftarrow #1 c sum;
    r_product <= #1 product;
end
```
- Rule #4 (always follow in this class): Add "#1" to give one unit of clock-to-Q delay to increase waveform readability
	- Synthesis tools have no way to implement a #1 delay so they typically give a warning saying they can not add the delay and that the tool has ignored it
	- This warning can be ignored (the only warning that can be automatically ignored!)
	- Interestingly, Quartus does not give a warning *clk*

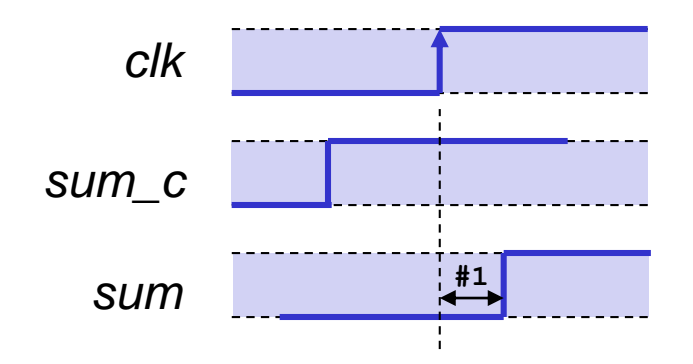

• Rule #5 (really a guideline): Normally do not include any logic in flip-flop declarations. You will be tempted to include functions such as resets, initializations, and counter incrementing. Try to resist but it is ok if logic is simple.

```
// Flip-flop declarations
always @(posedge clock) begin
   state \langle = |41 \rangle state c;
   count \leq #1 count c;
   if (reset == 1'b1 && state_pipe3 != 8'hB2) begin
     state <= #1 4'b0000; // init state
   end
```
end

- Rule #6 (really a suggestion):
- For large designs, it is usually clearer to group related combinational logic and FFs in separate areas of the module

```
\bullet B. Baas 2012 is a set of \bullet 2012 is a set of \bullet 2012 is a set of \bullet 2012 is a set of \bullet 2012 is a set of \bullet 2012 is a set of \bullet 2012 is a set of \bullet 2012 is a set of \bullet 2012 is a set of \bullet 2012 is a 
                                                           // Block 1
                                                           [combinational logic]
                                                           always @(posedge clock) begin
                                                                count <= #1 count_c;
                                                                 ...
                                                           end
                                                           // Block 2
                                                           [combinational logic]
                                                           always @(posedge clock) begin
                                                                data_r <= #1 data;
                                                                 ...
                                                           end
                                                           // Block 3
                                                           [combinational logic]
                                                           always @(posedge clock) begin
                                                                cat <= #1 mouse;
                                                                 ...
                                                           end
```
## Preview of 2 Clock-Related Rules

Rule #7

- These will be covered in more detail in the *Clock* section
- 1) Only clock signals may connect to flip-flop or latch clock inputs
- 2) Clock signals may not connect to any node other than a flip-flop or latch clock input
	- No logic gate inputs
	- No flip-flop or latch inputs other than the clock input
- 3) There are only a few exceptions

#### Rule #8: Signal Naming Conventions

- It is helpful to have conventions for signal names
	- Easier for others to understand your code
	- Easier for YOU to understand your code
- Add a suffix to signal names to indicate they are from an earlier pipeline stage or a later pipeline stage
- *\*\_c* input to a register (e.g., *sum\_c*)
- *\*\_r* output of a register (e.g., *sum\_r*)

(combinational logic  
version of *sum*) *sum\_c* 
$$
\longrightarrow
$$
 *sum*  
*inputA*  $\longrightarrow$  *inputA\_r* (registered version of *inputA*) *inputA outputA outputA outputA outputA outputA new*

## Signal Naming Conventions

- Another possibility I have seen is to add a *prefix* but this has the possibly-negative feature that associated signals are not adjacent when sorted alphabetically
- *c\_\** input to a register (e.g., *c\_sum*)
- *r\_\** output of a register (e.g., *r\_sum*)

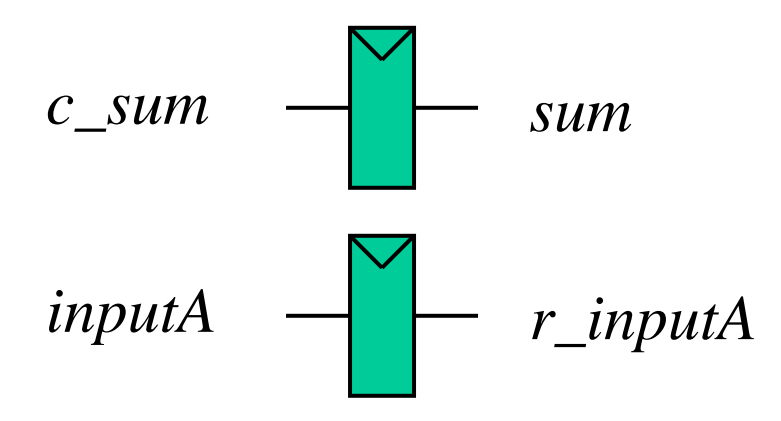

## Signal Naming Conventions

- If a signal is pipelined across multiple pipe stages, it is probably a good idea to indicate that in the signal's name—for example with a suffix such as *\_pipeX*
- *inA\_pipe1 inA* signal in pipeline stage 1

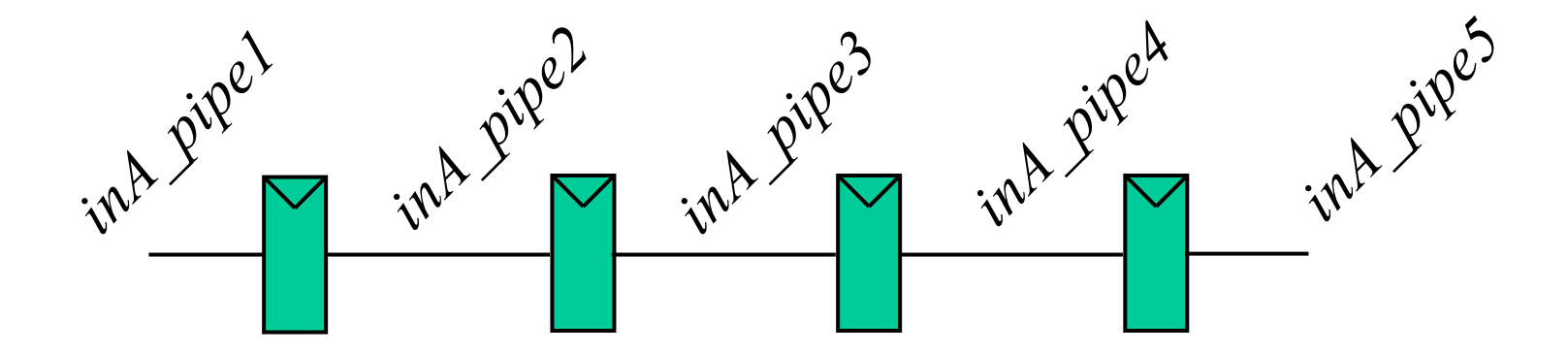

### Reset-able and Enable-able Registers

- Sometimes it is convenient or necessary to have flip-flops with special inputs like *reset* and *enable*
- When designing flip-flops/registers, it is ok (possibly required) for there to be cases where the always block is entered, but the reg is not assigned—such as when a FF is disabled
- No fancy code, just make it work
- Normally use synchronous reset instead of asynchronous reset (Rule #9 later)

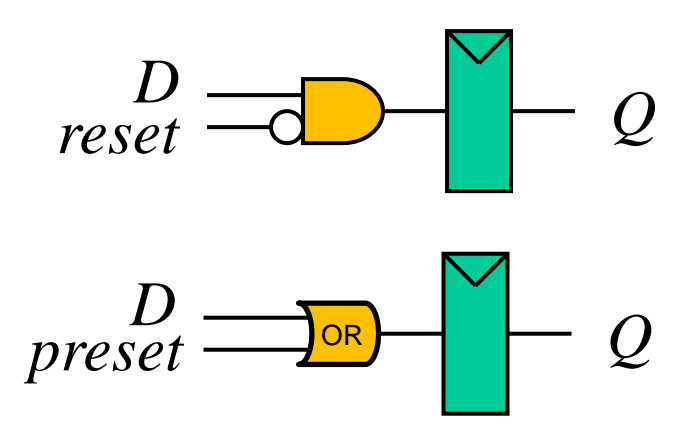

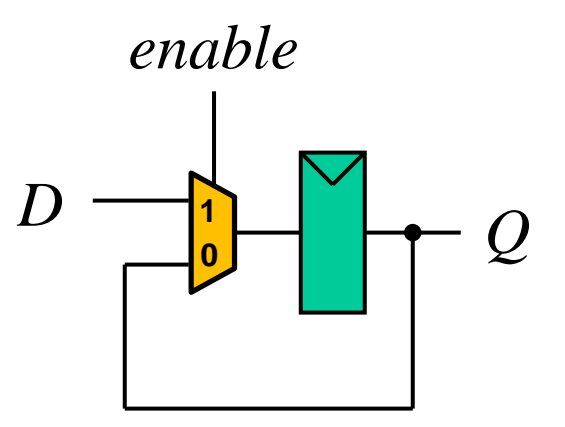

#### Reset-able Registers

- Two example FFs with active-high *reset*
- The code also leaves out begin-end statements which is not ideal
- This code "bends" Guideline #5

```
always @(posedge clk) begin
   if (reset == 1'b0)
      out \leq #1 D;
   else 
      out \leq #1 1'b0;end
always @(posedge clk) begin
   if (reset == 1'b1)
      out \leq #1 1'b0;
   else 
      out \leq #1 D;
end
```
#### Reset-able Registers

- Example FF registers with reset
- This code bends Guideline #5

```
reg out;
reg [7:0] count;
reg [23:0] rgb;
always @(posedge clk) begin
   out \leq #1 \text{ }D;
   count \leq #1 count c;
   rgb \leq \neq \pm 1 color24;
   if (reset == 1'b1) begin
      out \leq \#1 1'b0;
      count \leq #1 8'b0000 0000; // ideally put reset elsewhere
      // assume rgb does not need to be reset
   end
end
```
#### Preset-able Registers

- Example FF with preset
- This code bends Guideline #5

```
always @(posedge clk) begin
   out \leq #1 D;
   if (preset == 1'b1) begin
      out \leq #1 1'b1;end
end
```
#### Enable-able Registers

- Example FF with reset
- This is **not** combinational logic so it is not necessary that all outputs are set in every possible path through the *always* block
- This code bends Guideline #5

```
always @(posedge clk) begin
   if (enable == 1'b1) begin
      out \leq #1 D;
   end
end
```
• Compare with Common Mistake #4

### Reset-able and Enable-able **Registers**

• Example FF with reset and enable (reset has priority)

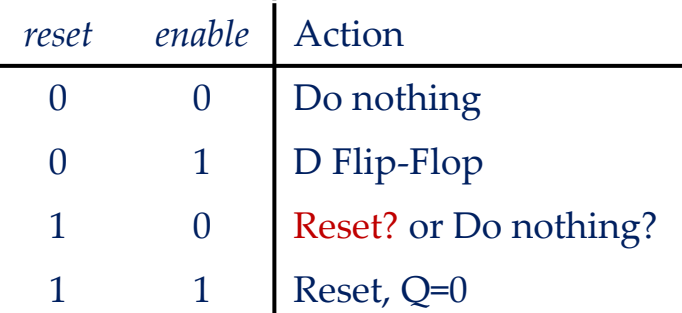

```
always @(posedge clk) begin
   if (reset == 1'b1) // highest priority
      out \le #1 1'b0;
   else if (enable == 1'b1)
     out \leq #1 c out;
   // ok if no assignment (out holds value)
end
```
### Reset-able and Enable-able Registers

• Example FF with reset and enable (enable has priority)

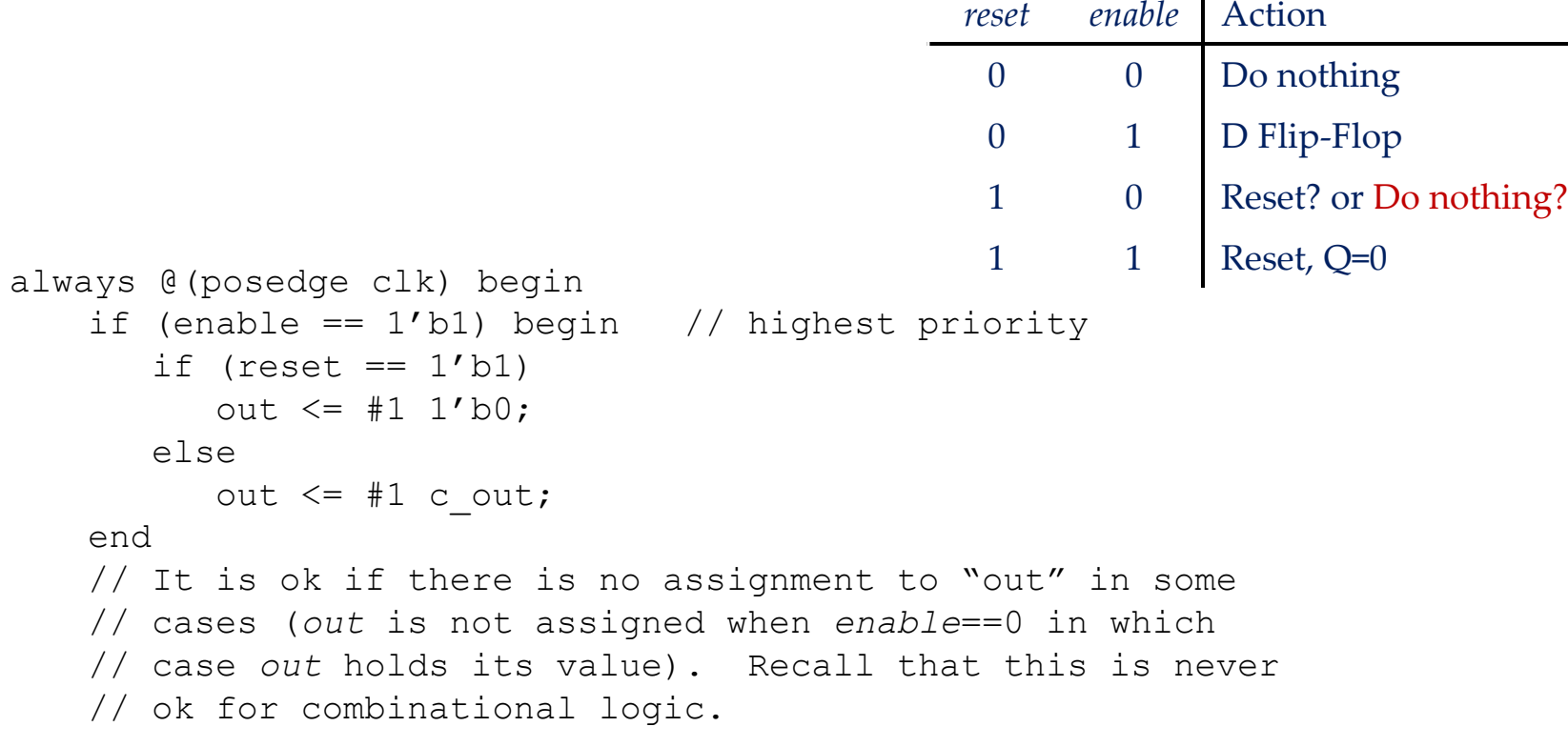

end

### Resets Within a Large Datapath

- Use reset-able FFs only where truly needed
	- Reset-able FFs are a little larger and higher power
	- Requires the global routing of the high-fanout *reset* signal

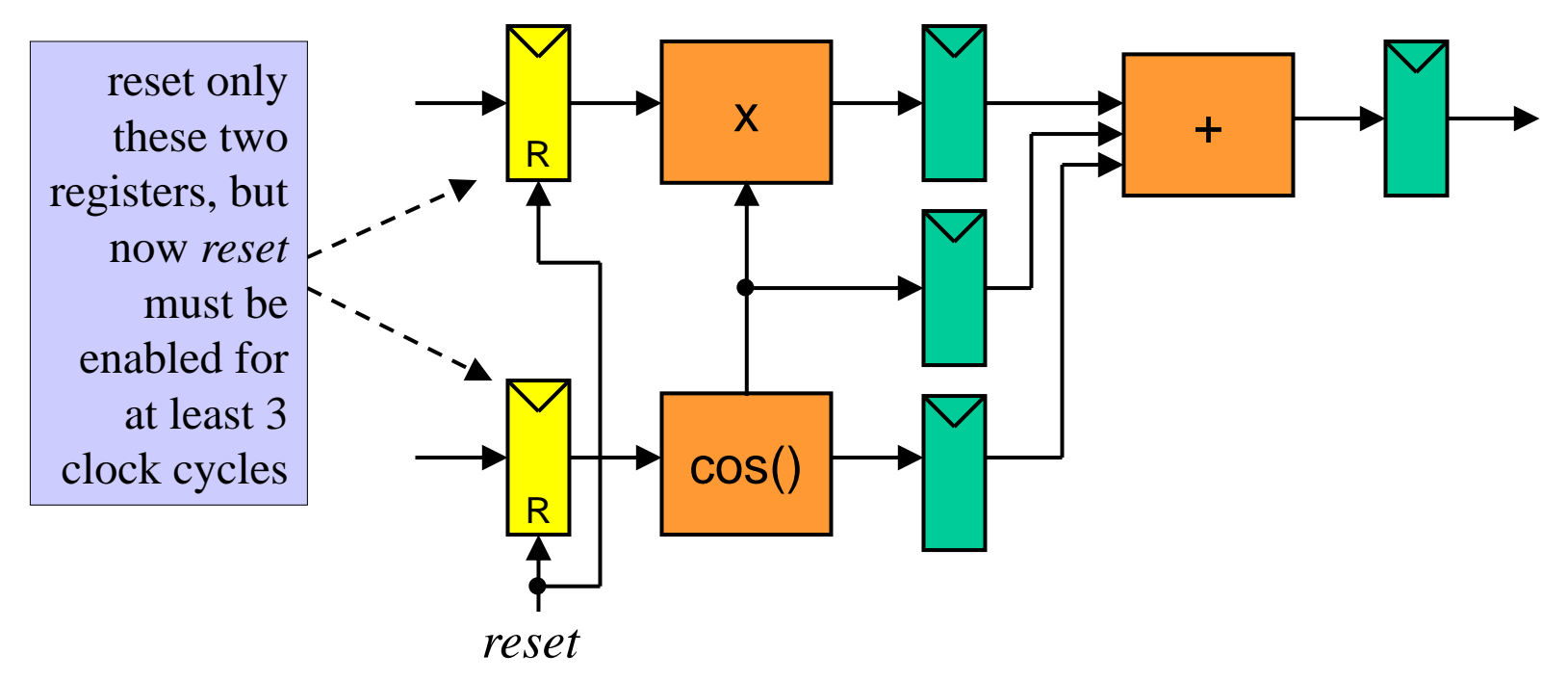

## Asynchronous Resets

- Asynchronous resets will react to any pulse, even a very short "glitch" in the middle of a clock period
- What if the reset signal comes directly from combinational logic where glitches are common?
- What if a glitch comes from capacitive coupling or inductive coupling of wires?
- How to test in a big chip?
- They utilize a different circuit than what a synchronous reset uses
- However they are needed in:
	- clock generation
	- asynchronous interface logic
- Rule #9: Use only synchronous resets (always follow in this class)

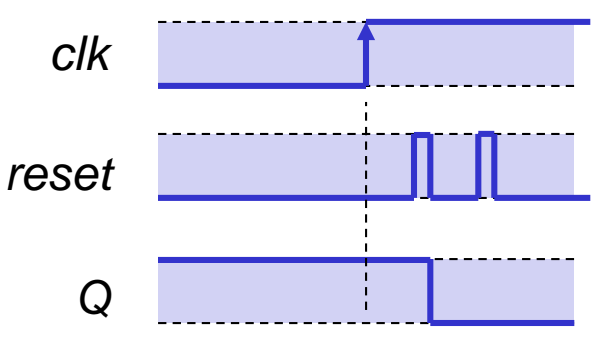